# **Security Configurations**

- [Randomize Secrets](#page-0-0)
- **[Cookies](#page-0-1)**
- [Content Security Policy](#page-0-2)

The following security enhancements were added to prevent software vulnerabilities in all the OMK Applications.

Versions affected:

- opCharts 4.2.5
- opConfig 4.2.4
- opEvents 4.0.2
- opHA 3.3.1
- opReports 4.2.2

### <span id="page-0-0"></span>Randomize Secrets

A new tool to randomize the secrets from the command line. This tool will randomize omkd\_secrets tokens in OMK and also, NMIS auth\_web\_key when it matches some of the OMK tokens. The omkd\_secrets token is used for Single-Sign-On, see [SSO for Opmantek Applications](https://community.opmantek.com/display/opCommon/SSO+for+Opmantek+Applications).

This tool is also called by the installer and fixed CVE-2021-38551.

#### Usage instructions:

/usr/local/omk/bin/opcommon-cli.exe act=secrets\_randomise [force=true] [length=N]

#### Where:

- $\circ$  force=true will change the token even if this is not the default (Like =~ change me)
- length=N will force the token length to N (32 by default)

### <span id="page-0-1"></span>Cookies

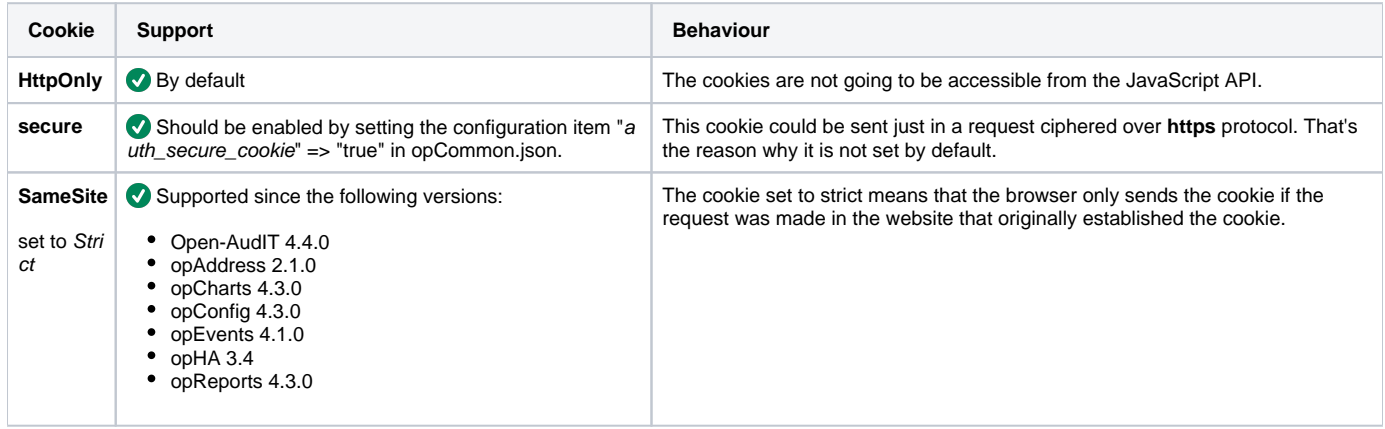

## <span id="page-0-2"></span>Content Security Policy

Content Security Policy is a HTTP response header that helps you restrict which resources (JavaScript, CSS, Images, etc.) are loaded from the allowed sites. This helps to mitigate some attacks of Cross Site Scripting (XSS) and data injection.

Some background information can be found here: <https://developer.mozilla.org/en-US/docs/Web/HTTP/Headers/Content-Security-Policy>

The default values can be overwritten by setting the configuration item **security\_content\_policy** under the authentication section in the configuration file, opCommon.json.

The default values included in the source code are:

```
"connect-src 'self' opmantek.com community.opmantek.com services.opmantek.com maps.googleapis.com ws: wss: maps.
google.com maps.gstatic.com; font-src 'self' fonts.gstatic.com; form-action 'self'; frame-ancestors 'none'; 
frame-src 'none'; manifest-src 'none'; media-src 'none'; object-src 'none'; prefetch-src 'self'; script-src 
'self' 'unsafe-eval' 'unsafe-inline' maps.googleapis.com maps.google.com; style-src 'self' fonts.googleapis.com 
'unsafe-inline'; worker-src 'self';"
```
#### NOTE - Open-AudIT has slightly different default attributes - it includes the img-src tag, as well as adding maps.googleapis.com to the connect-src tag. See below.

"connect-src 'self' opmantek.com community.opmantek.com services.opmantek.com maps.googleapis.com ws: wss: maps. google.com maps.gstatic.com; font-src 'self' fonts.gstatic.com; form-action 'self'; frame-ancestors 'none'; frame-src 'none'; img-src 'self' data: maps.google.com maps.gstatic.com; manifest-src 'none'; media-src 'none'; object-src 'none'; prefetch-src 'self'; script-src 'self' 'unsafe-eval' 'unsafe-inline' maps.googleapis.com maps.google.com; style-src 'self' fonts.googleapis.com 'unsafe-inline'; worker-src 'self';"

Depending on what you need to achieve, you will need to update your configuration to include some or all of the default options as well as options specific to your environment.

For example, if you want to include one of the FirstWave applications in an iFrame, you would need to include directives for frame-ancestors and framesrc, e.g.

frame-ancestors https://\*.yourdomain.com frame-src https://\*.yourdomain.com

The final configuration would be something like the following:

The below is formatted for easy reading. In the JSON file no line breaks should be used.

Note that you should replace \*.yourdomain.com with an appropriate domain for your use-case.

```
"security_content_policy": "connect-src 'self' opmantek.com community.opmantek.com services.opmantek.com maps.
googleapis.com ws: wss: maps.google.com maps.gstatic.com; 
    font-src 'self' fonts.gstatic.com; 
    form-action 'self';
    frame-ancestors https://*.yourdomain.com;
    frame-src https://*.yourdomain.com;
    manifest-src 'none';
    media-src 'none';
    object-src 'none';
    prefetch-src 'self';
    script-src 'self' 'unsafe-eval' 'unsafe-inline' maps.googleapis.com maps.google.com;
    style-src 'self' fonts.googleapis.com 'unsafe-inline';
    worker-src 'self';"
```